## Package 'healthyControlsPresenceChecker'

May 30, 2024

Encoding UTF-8

Title Dowloads A Gene Expression Dataset From GEO And Checks If It Contains Data Of Healthy Controls Or Not

Version 1.8.0

Description A function that reads in the GEO accession code of a gene expression dataset, retrieves its data from GEO, and checks if data of healthy controls are present in the dataset. It returns true if healthy controls data are found, and false otherwise. GEO: Gene Expression Omnibus. ID: identifier code. The GEO datasets are downloaded from the URL <<https://ftp.ncbi.nlm.nih.gov/geo/series/>>.

BugReports <https://github.com/davidechicco/healthyControlsPresenceChecker/issues>

**Depends** R  $(>= 4.0.0)$ 

License GPL-3

URL <https://github.com/davidechicco/healthyControlsPresenceChecker>

biocViews GEO, RepositoryData, ExpressionData

Imports xml2, GEOquery, geneExpressionFromGEO, magrittr

Suggests RUnit, BiocGenerics, markdown, BiocStyle, knitr, rmarkdown

VignetteBuilder knitr

RoxygenNote 7.1.1

git\_url https://git.bioconductor.org/packages/healthyControlsPresenceChecker

git\_branch RELEASE\_3\_19

git\_last\_commit 36307a3

git\_last\_commit\_date 2024-04-30

Repository Bioconductor 3.19

Date/Publication 2024-05-30

Author Davide Chicco [aut, cre] (<<https://orcid.org/0000-0001-9655-7142>>)

Maintainer Davide Chicco <davide.chicco@gmail.com>

### <span id="page-1-0"></span>**Contents**

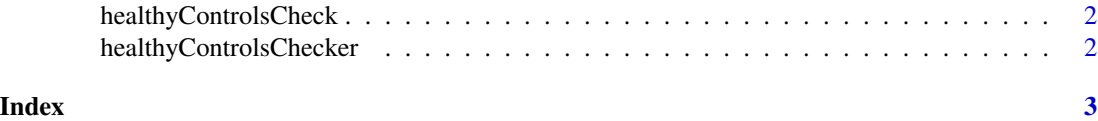

healthyControlsCheck *Function that reads in the GEO code of a dataset, and returns true if there's at least a feature containing the healthy controls.*

#### Description

Function that reads in the GEO code of a dataset, and returns true if there's at least a feature containing the healthy controls.

#### Usage

healthyControlsCheck(datasetGeoCode, verbose = FALSE)

#### Arguments

datasetGeoCode the GEO code of a dataset.

verbose a boolean flag stating if helping messages should be printed or not

#### Value

a boolean value

#### Examples

healthyControlsCheckOutcome <- healthyControlsCheck("GSE3268", FALSE)

healthyControlsChecker

*healthyControlsChecker: A package for verifying the presence of healthy controls in a GEO dataset*

#### Description

The healthyControlsChecker package provides one relevant function: healthyControlsCheck()

#### healthyControlsCheck() function

The healthyControlsCheck() function readsin the GEO code of a dataset, and returns true if there's at least a feature containing the healthy controls.

# <span id="page-2-0"></span>Index

healthyControlsCheck, [2](#page-1-0) healthyControlsChecker, [2](#page-1-0)